## SAP ABAP table /EACA/ACCOUNT\_UTILITIES\_S {Accounting System and Reference to Account Utilities}

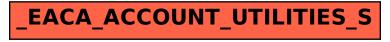